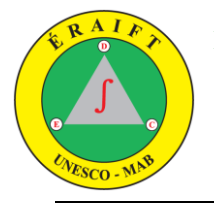

### **ÉCOLE RÉGIONALE POST-UNIVERSITAIRE D'AMÉNAGEMENT ET DE GESTION INTEGRÉS DES FORÊTS ET TERRITOIRES TROPICAUX - ÉRAIFT -**

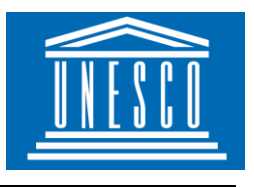

**Centre de Catégorie II sous les auspices de l'UNESCO**

# **Formation en traitement des images satellitaires dans les plateformes à accès libre : Google**

## **Earth Engine, VtWeb et SNAP**

**Formulaire d'inscription** 

### **Identité et contacts**

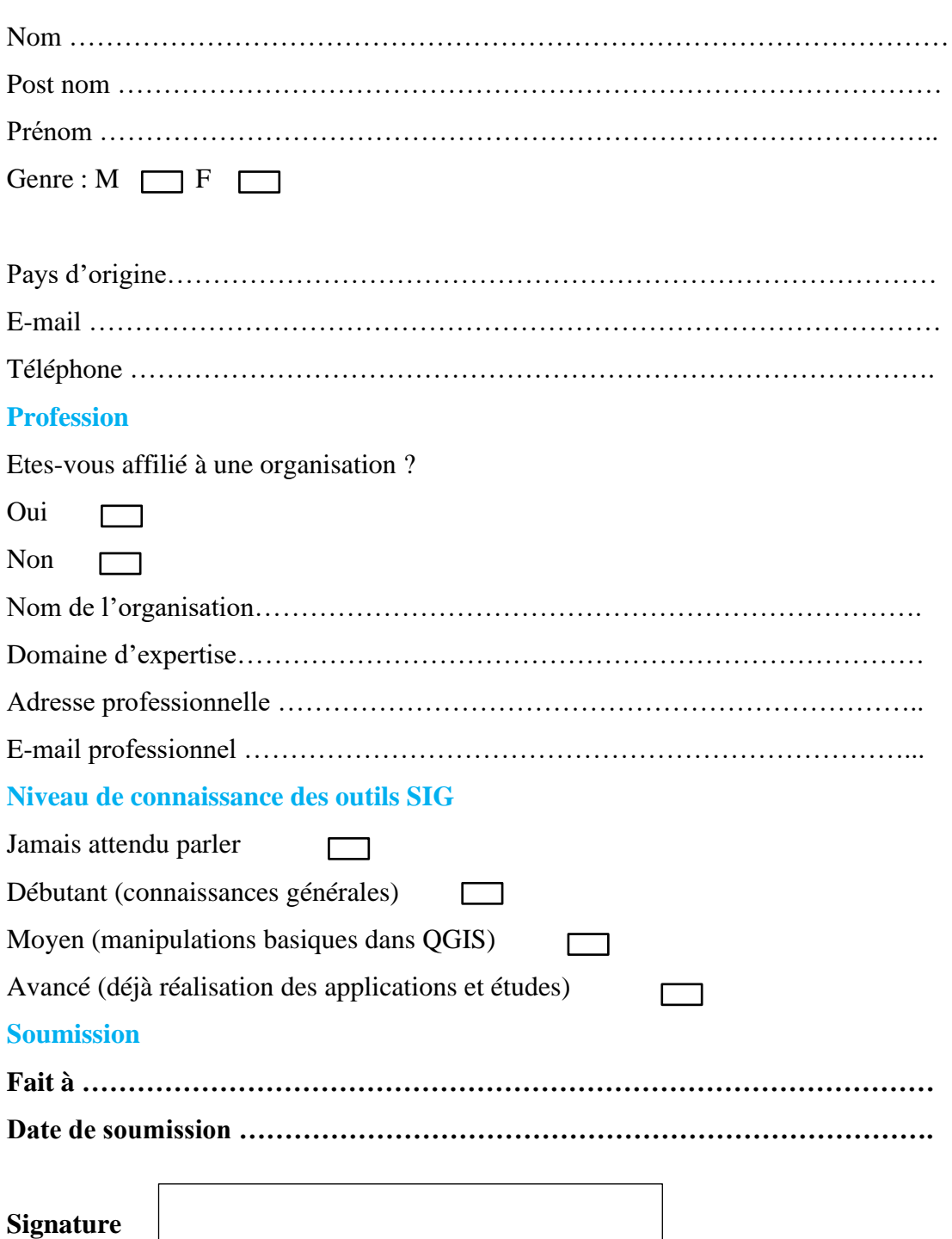

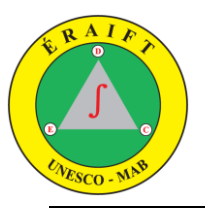

#### **ÉCOLE RÉGIONALE POST-UNIVERSITAIRE D'AMÉNAGEMENT ET DE GESTION INTEGRÉS DES FORÊTS ET TERRITOIRES TROPICAUX - ÉRAIFT -**

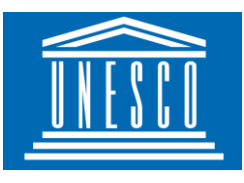

**Centre de Catégorie II sous les auspices de l'UNESCO**